## **6.2 Gruppen**

## **6.2.7 Gruppen - Template**

In diesem Bereich können Berechtigungen **pro Template (Style -> Templates)** gegeben werden.

**Wichtig:** Die Einstellungen bei Gruppen - Bereiche übersteuern ggf. die detaillierteren Einstellungen auf dieser Seite. Sollen die Mitglieder einer Gruppe identische Rechte auf alle Templates erhalten, sollte die Berechtigung über Gruppen - Bereiche gegeben werden.

Alle Einstellungen sind abhängig von Mandant und Sprache. Wählen Sie die gewünsche Kombination über das Element >Mandant / Sprache< am Anfang der Seite.

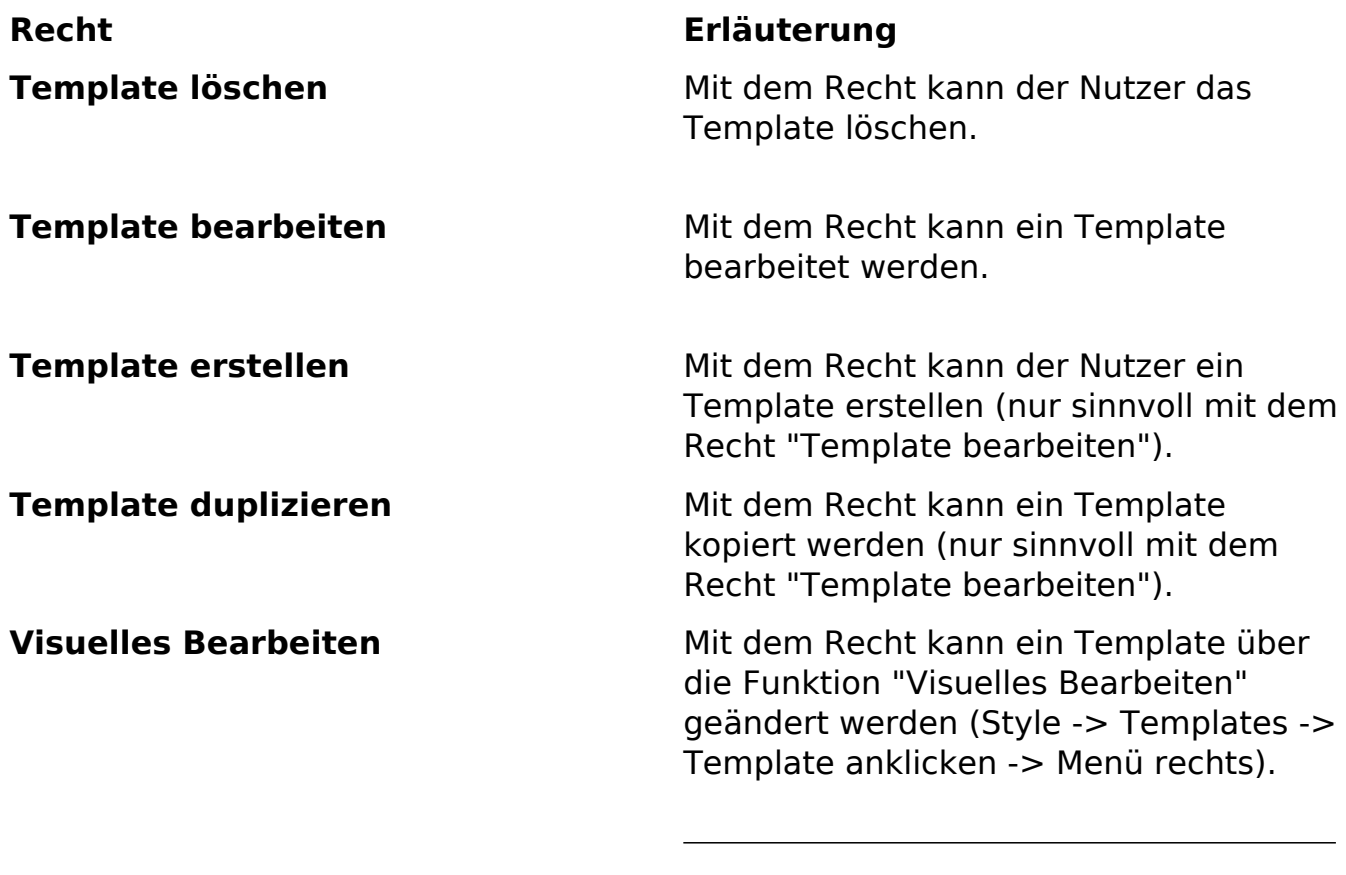

**Alle markieren** Über die Checkbox in dieser Spalte können in einem Schritt alle Rechte für alle Templates (Checkbox im Tabellenkopf) oder für ein Template (Checkbox für das jeweilige Template) genommen oder gegeben werden.

Eindeutige ID: #1186 Verfasser: Björn Behrens Letzte Änderung: 2007-07-06 00:44

> Seite 1 / 1 **(c) 2024 ConLite-Team <o.pinke@conlite.org> | 2024-05-16 09:59** [URL: https://faq.conlite.org/content/48/212/de/627-gruppen-\\_-template.html](https://faq.conlite.org/content/48/212/de/627-gruppen-_-template.html)